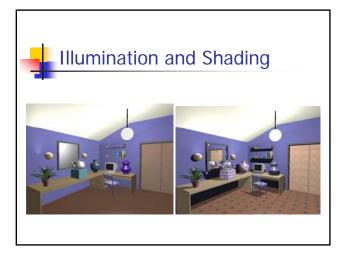

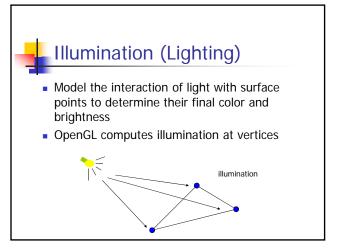

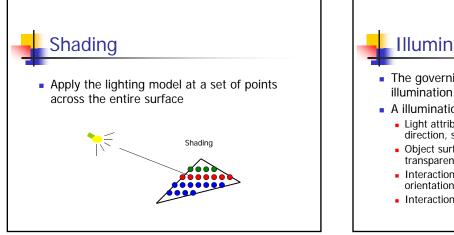

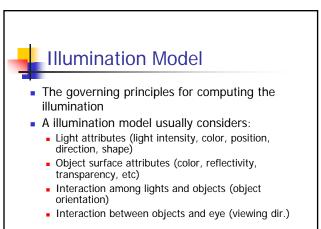

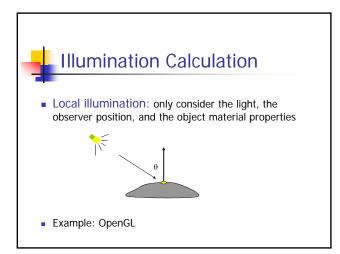

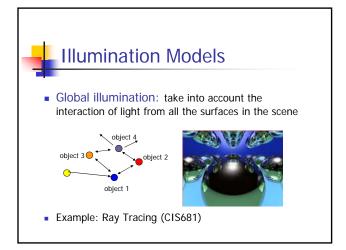

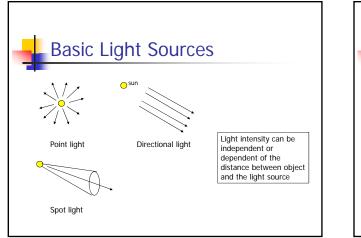

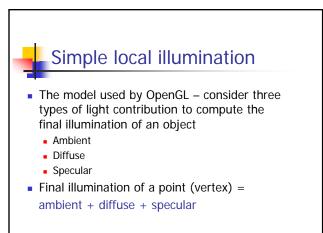

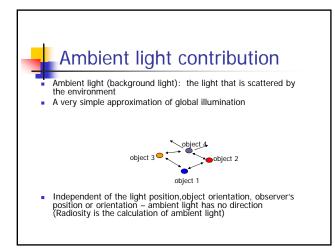

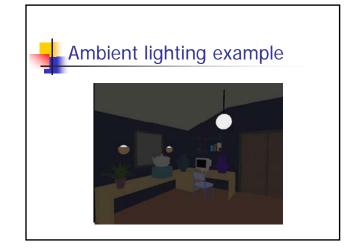

| Ambient light calculation                                                                                                    | Diffuse light contribution                                                                                                    |
|----------------------------------------------------------------------------------------------------|----------------------------------------------------------------------------------------------------|
| <ul> <li>Each light source has an ambient light contribution (I<sub>a</sub>)</li> <li>Different objects can reflect different amounts of ambient (different ambient reflection coefficient Ka, 0 &lt;= K<sub>a</sub> &lt;= 1)</li> <li>So the amount of ambient light that can be seen from an object is:</li> </ul> | <ul> <li>Diffuse light: The illumination that a surface receives from a light source and reflects equally in all direction</li> <li>Image: Constraint of the surface receives of the surface receives of the surface r</li></ul> |

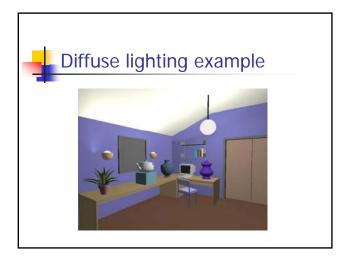

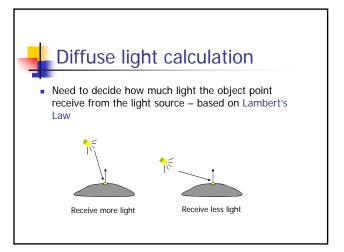

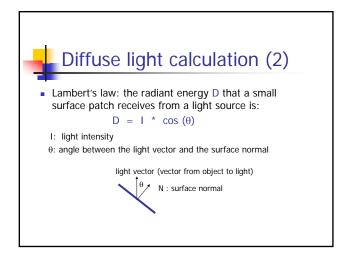

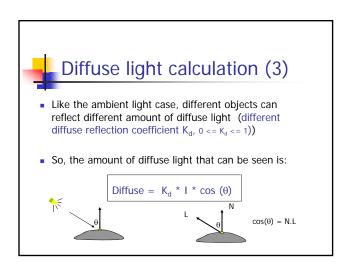

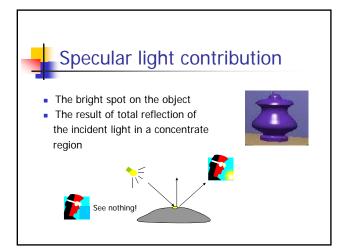

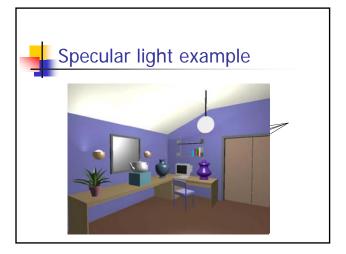

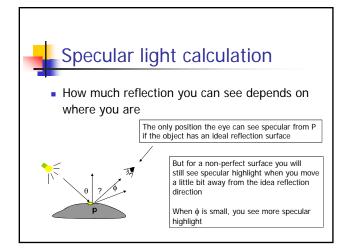

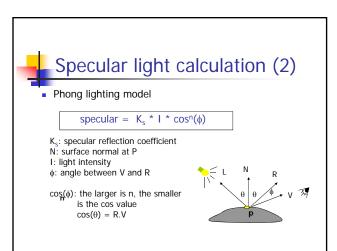

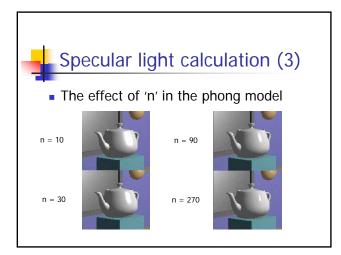

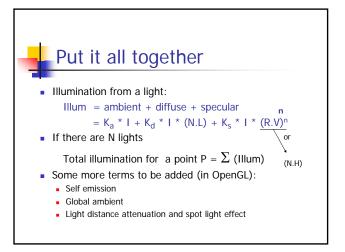

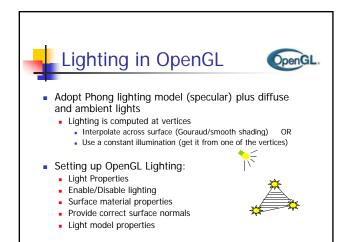

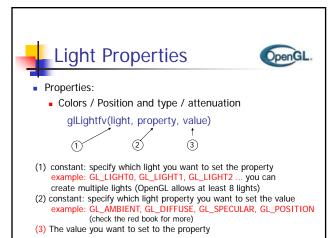

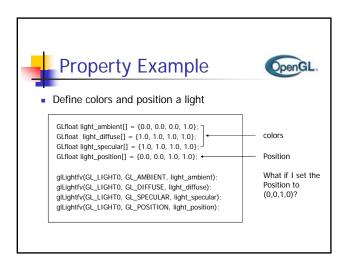

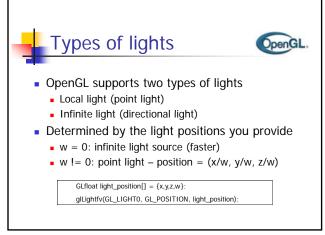

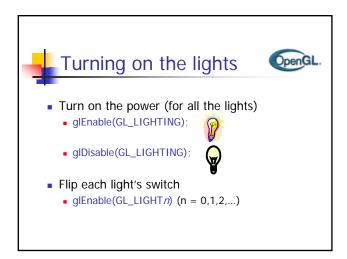

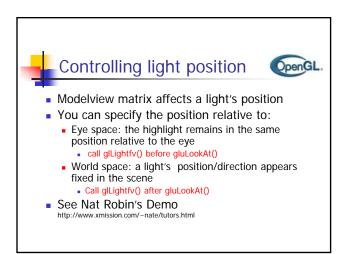

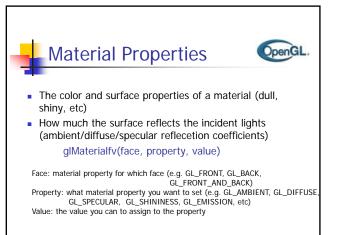

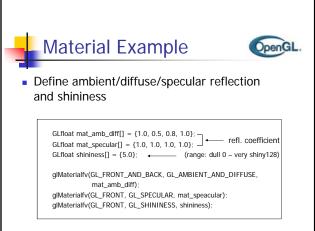

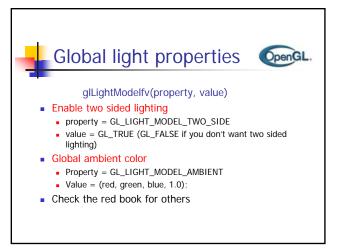

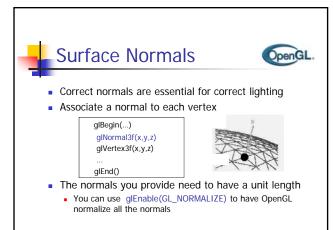

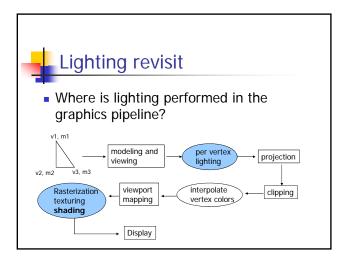

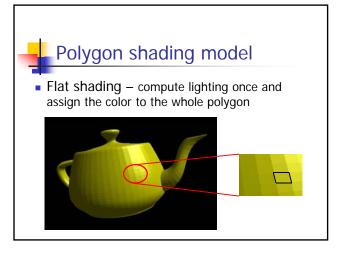

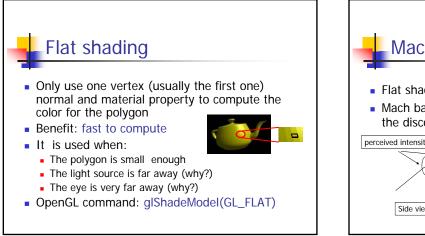

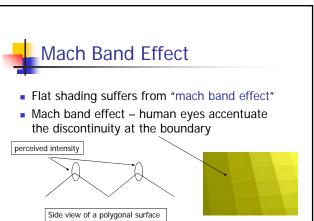

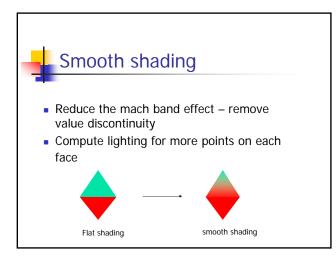

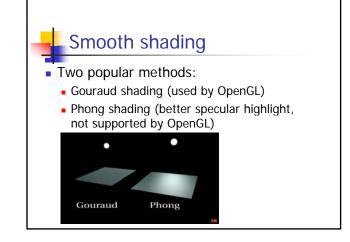

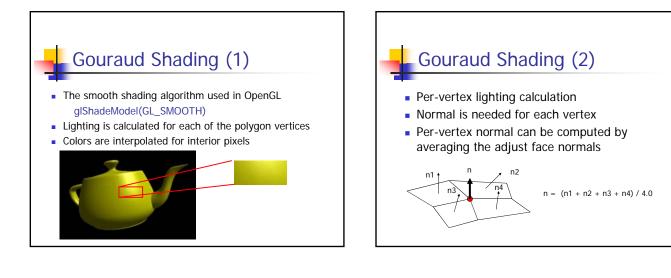

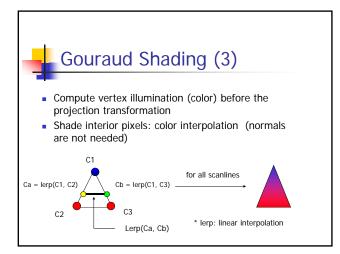

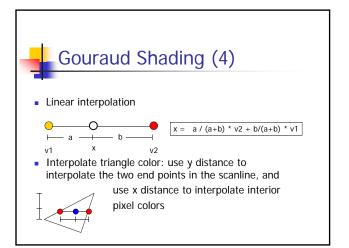

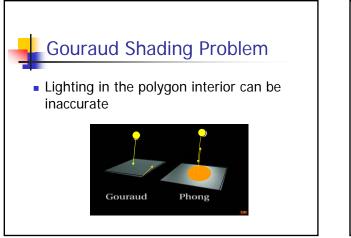

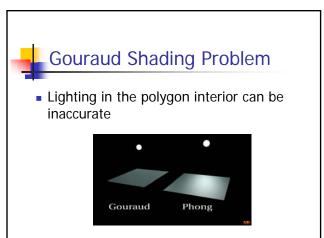

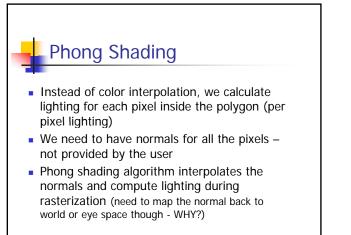

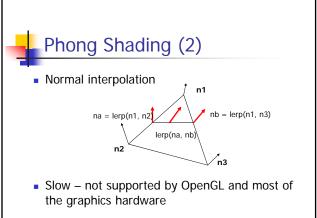